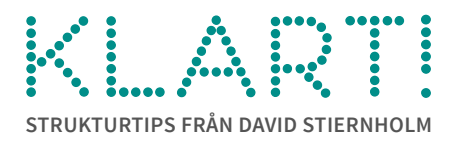

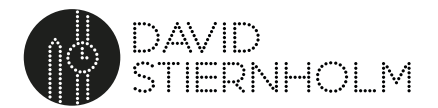

### Gör AI-podd av nyhetsbrev du inte hinner läsa

Det är många nyhetsbrev jag vill fortsätta prenumerera på, men min tid vid mejlen är dyrbar, så jag har svårt att hinna läsa dem alla.

Men, när jag kör bil, cyklar och är på språng på annat sätt har jag gott om tid att lyssna på poddar.

#### Jag skulle ha hunnit lyssna

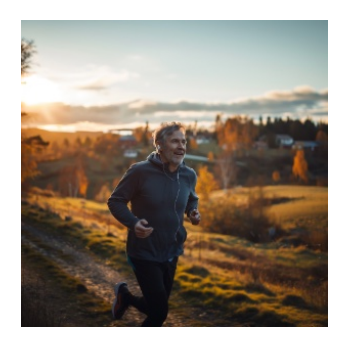

"Tänk om jag kunde lyssna på nyhetsbreven jag inte hinner läsa", tänkte jag för ett tag sedan. Tyvärr är det få nyhetsbrev som också finns som podd (jag känner inte till något annat som kommer i både text- och ljudformat än detta mitt eget Klart!, faktiskt). Men, [en enda kommentar på](https://www.linkedin.com/feed/update/urn:li:ugcPost:7176502997043089409?commentUrn=urn%3Ali%3Acomment%3A%28ugcPost%3A7176502997043089409%2C7176511277794488320%29&dashCommentUrn=urn%3Ali%3Afsd_comment%3A%287176511277794488320%2Curn%3Ali%3AugcPost%3A7176502997043089409%29)  [LinkedIn](https://www.linkedin.com/feed/update/urn:li:ugcPost:7176502997043089409?commentUrn=urn%3Ali%3Acomment%3A%28ugcPost%3A7176502997043089409%2C7176511277794488320%29&dashCommentUrn=urn%3Ali%3Afsd_comment%3A%287176511277794488320%2Curn%3Ali%3AugcPost%3A7176502997043089409%29) från min föreläsarkollega Daniel Karlsson gav mig idén att göra en automatisk podd av nyhetsbreven med hjälp av AI.

# Det blev en podd, trots allt

Sagt och gjort. När jag nu får ett nyhetsbrev i mejlen, skummar jag det fort, markerar avsnitten som intresserar mig och vidarebefordrar dem med en knapptryckning till en särskild mejladress. I mottagaränden finns en AI som läser texterna och gör mp3-filer av dem [\(så här kan det låta, till exempel\)](https://www.dropbox.com/scl/fi/xuvwtq97f0xf3awk70m82/speech-12.mp3?rlkey=i9x7lv1wdm9k6o5t3b7cv713u&dl=0). När filerna sparats dyker de upp som nya avsnitt i den "Automatpodcast" jag lyssnar på i appen där jag lyssnar på poddar. Närhelst jag vill kan jag nu lyssna på det jag inte velat lägga tid på för att läsa.

Låter det som något för dig? Du kan göra som jag.

# Gör så här

Jag har byggt lösningen i automatiseringstjänsten Zapier och jag använder OpenAIs Text-to-speechmodul för att omvandla text till ljud. Därför behöver du dels en prenumeration på [Zapier](https://zapier.com/pricing) (den billigaste utöver gratis-versionen räcker), dels en prenumeration på [OpenAIs API](https://openai.com/product).

- 1. I Zapier, skapa en ny zap (d v s ett nytt flöde av aktiviteter igångsatta av en utlösare).
- 2. Låt triggern som startar flödet vara att ett mejl (från dig) kommer till den unika mejladress du får när du lägger till appen "Email by Zapier" som trigger.
- 3. Skapa sedan de aktiviteter du behöver för att rensa bort "skräp" från mejlet med hjälp av appen "Formatter by Zapier", så att du så långt som möjligt bara har den rena texten kvar.

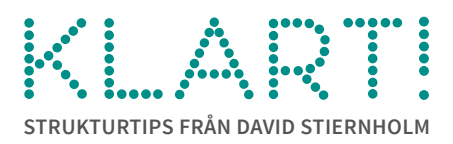

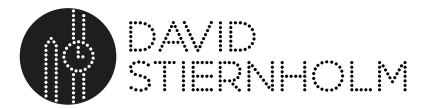

- 4. Skapa en aktivitet som tar texten och låter appen "OpenAI, Convert Text to Speech" läsa den och spotta ur sig en mp3-fil.
- 5. Skapa en aktivitet som sparar mp3-filen i en molnlagringstjänst du använder (jag har valt Dropbox).
- 6. Skapa en aktivitet som efter att mp3-filen sparats skapar en ny post i det RSS-flöde du definierar i aktiviteten. Nu är zap:en i Zapier klar.
- 7. I den app du lyssnar på poddar i, lägg till en ny podcast. Där du ombeds ange "feed" för podden, lägg in adressen till RSS-flödet som du fick i steg 6 ovan.

Klart!

(Jag är medveten om att detta är ett något svårtillgängligt tips jämfört med många andra jag delat med mig av genom åren. Men, eftersom jag har så stor nytta av den här lösningen själv, kunde jag inte låta bli att berätta om den här.)

# En uppläst snabbgenomgång

Om du skapar en dylik automatpodcast av nyhetsbreven du inte hinner läsa, kommer du att kunna hålla dig à jour i de ämnen som är viktiga för dig i större utsträckning än annars. Du får dig serverad en "snabbgenomgång" av vad som är nytt och du kan gå tillbaka till det ursprungliga mejlet och läsa noggrannare om det är något du vill fördjupa dig ytterligare i.

## Hur gör du?

Har du gjort en annan text-till-prat-lösning som hjälper dig i din vardag? Skriv till mig och berätta om den, för jag vill få ännu fler idéer på vad jag kan göra för att underlätta mitt arbete ännu mer. Du når mig som vanligt på [david@stiernholm.com.](mailto:david@stiernholm.com)

Tack för idag och på återseende nästa vecka.

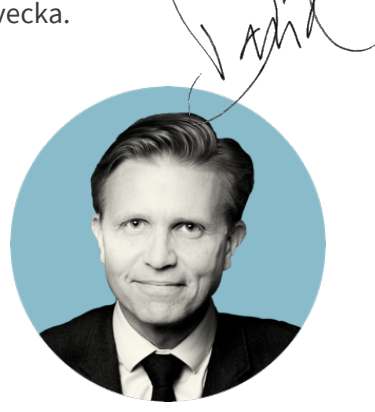

 Klart! David Stiernholm. All rights reserved. www.stiernholm.com | tel: +46 31 20 69 10 Strukturtips20240422 - Om att göra AI-podd av nyhetsbrev du inte hinner läsa